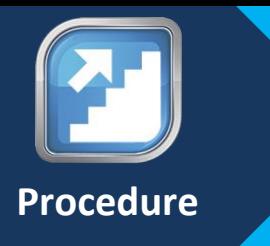

# Appointment, Contracting, and Demographic Update Procedure for FMO and MGAs

#### **Purpose**

The purpose of this SOP is to provide detailed instructions to Agents/Agencies on how to request appointment and contracting for FMO and MGA. Specifically, steps will be provided to guide Agents/Agencies on how to access the forms to complete the appropriate contracting paperwork.

#### **Background**

We partners with Agents/Agencies to offer services to our members and this begins with completing the contracting process. To ensure that the proper information is obtained the system has been updated to help guide agents/agencies to the correct documents. The forms can be completed, tracked, and submitted online.

#### **Table of Contents**

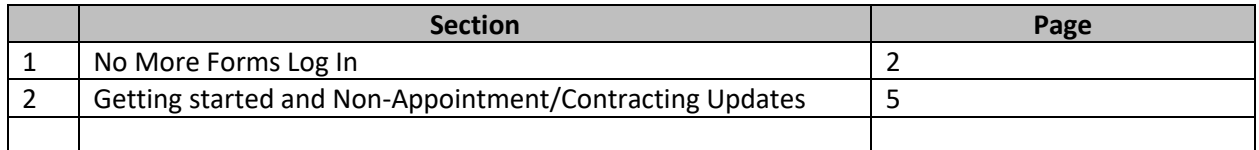

## **No More Forms Log In**

This section will describe how to log into No More Forms

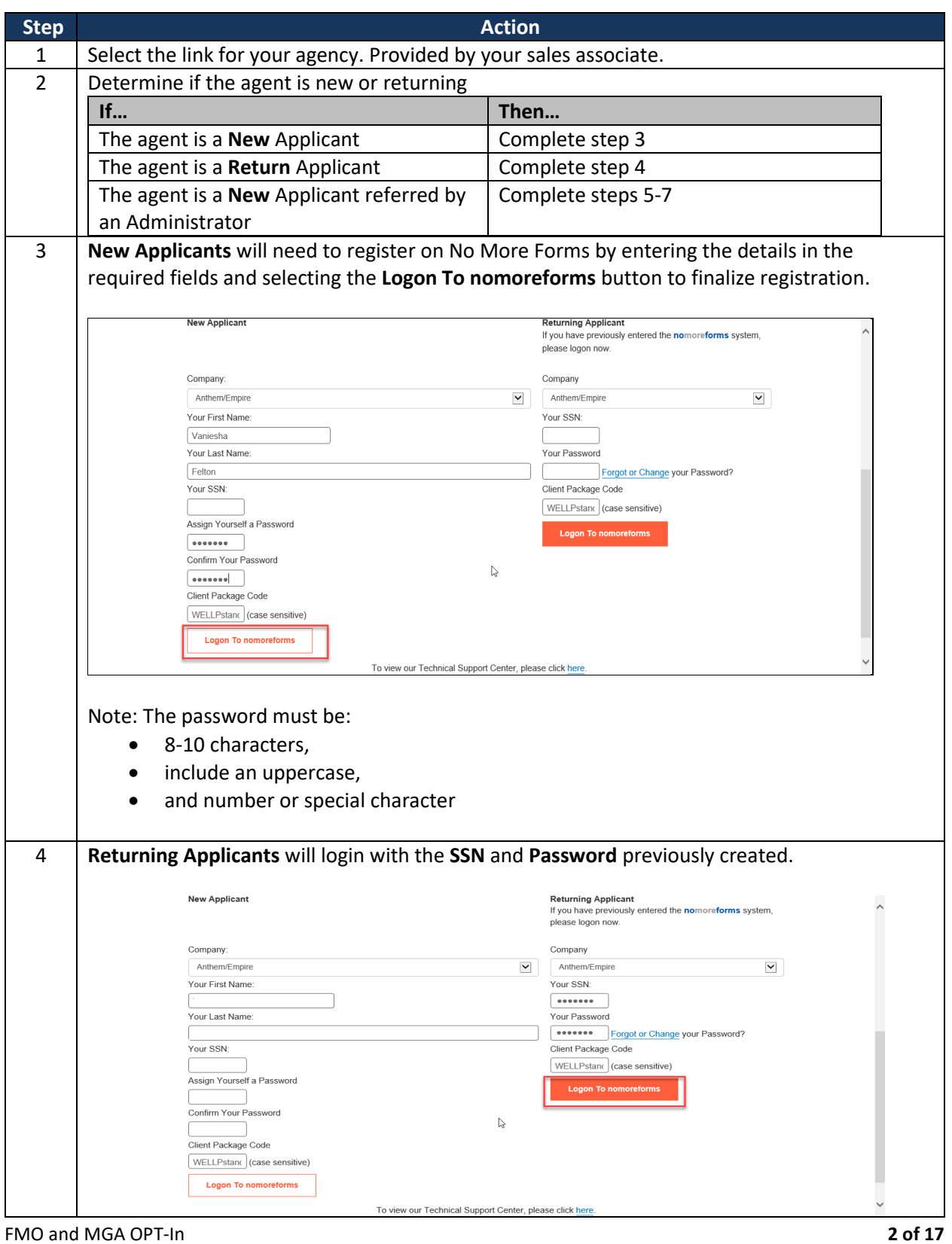

Revision: 6/27/2019

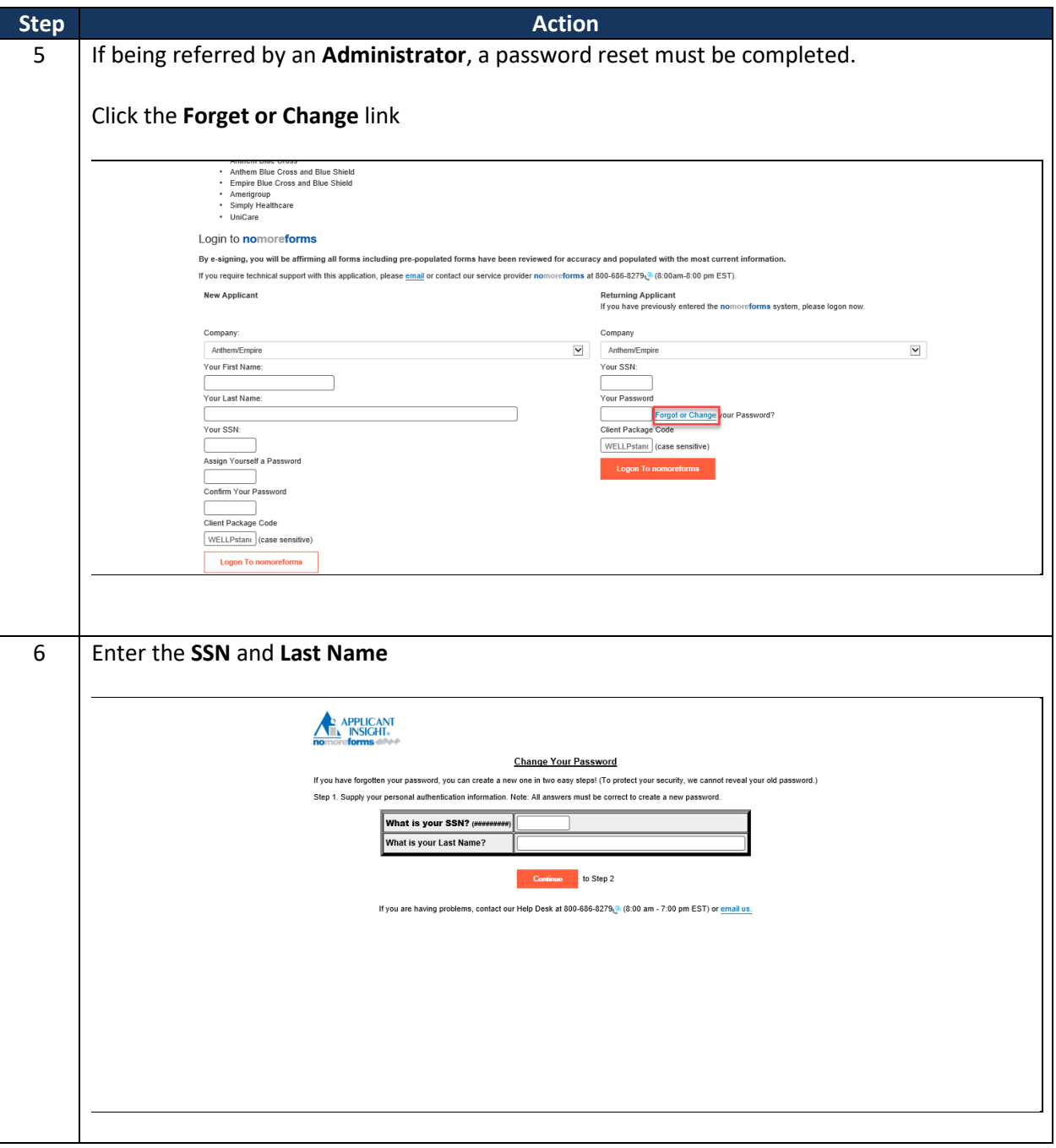

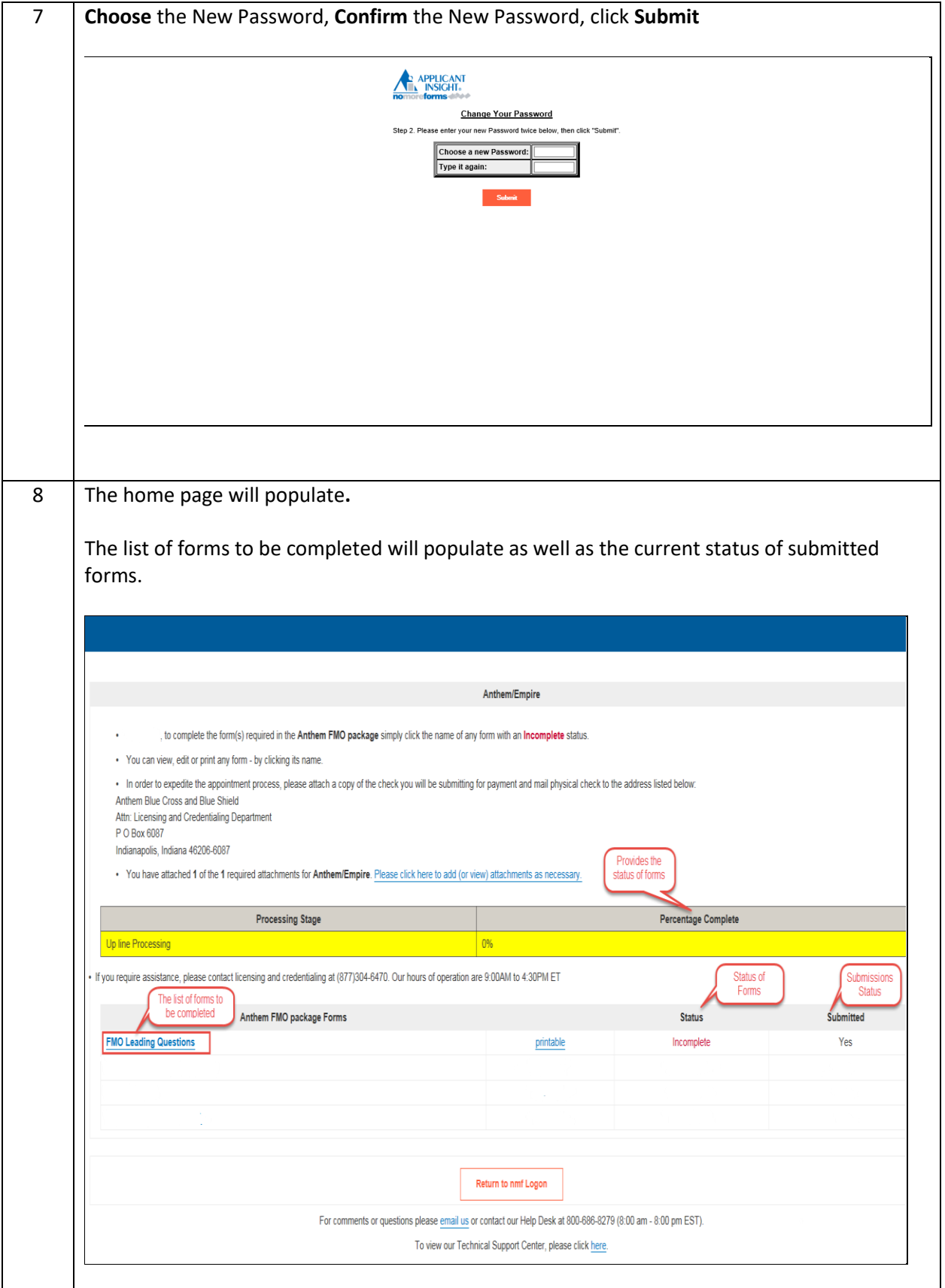

FMO and MGA OPT-In **4 of 17** 

### **Getting started and Non-Appointment/Contracting Updates**

This section will describe how to answer questions that will lead to the forms required.

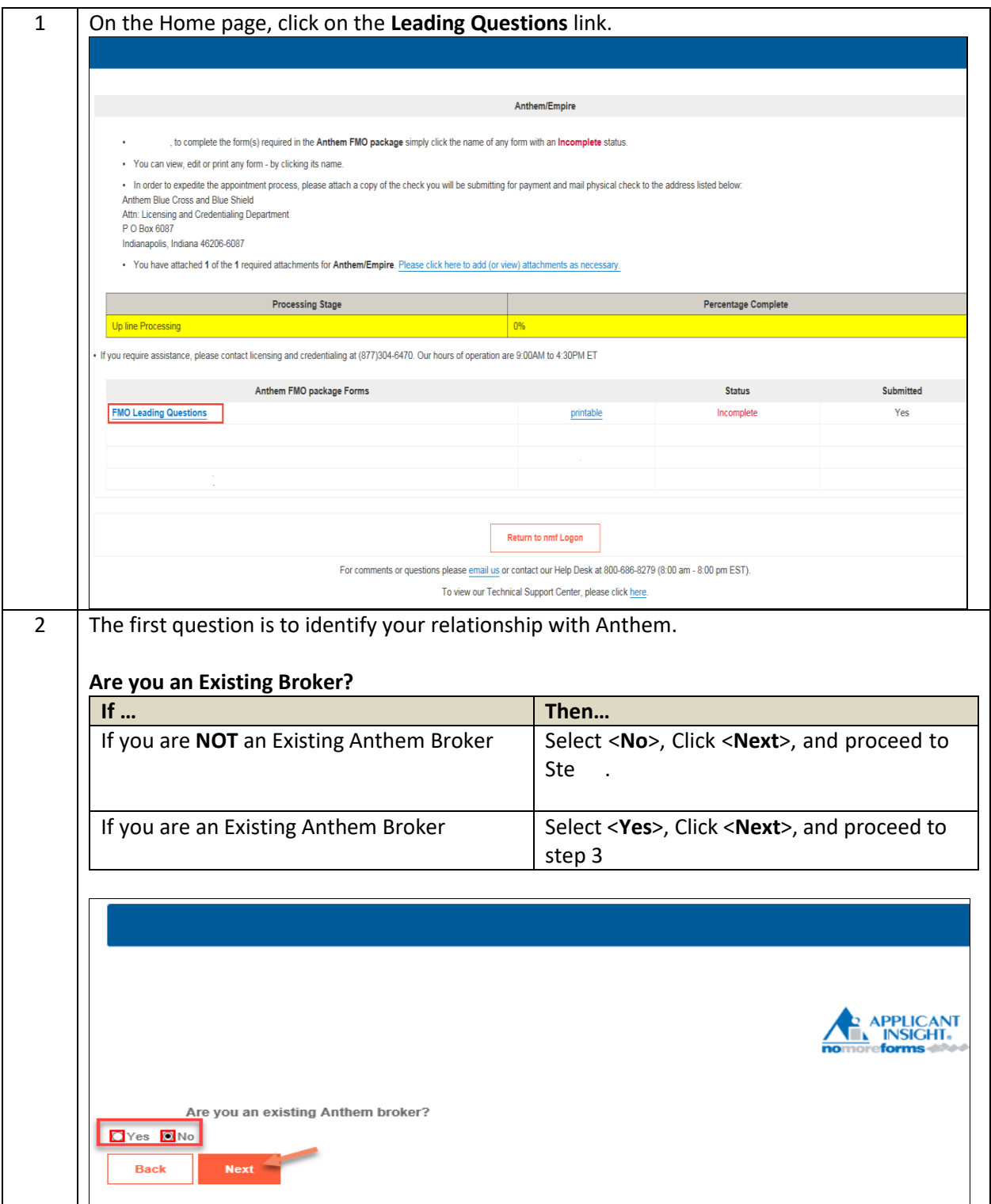

Always select this option. This will allow you to make<br>changes for ALL options listed below.

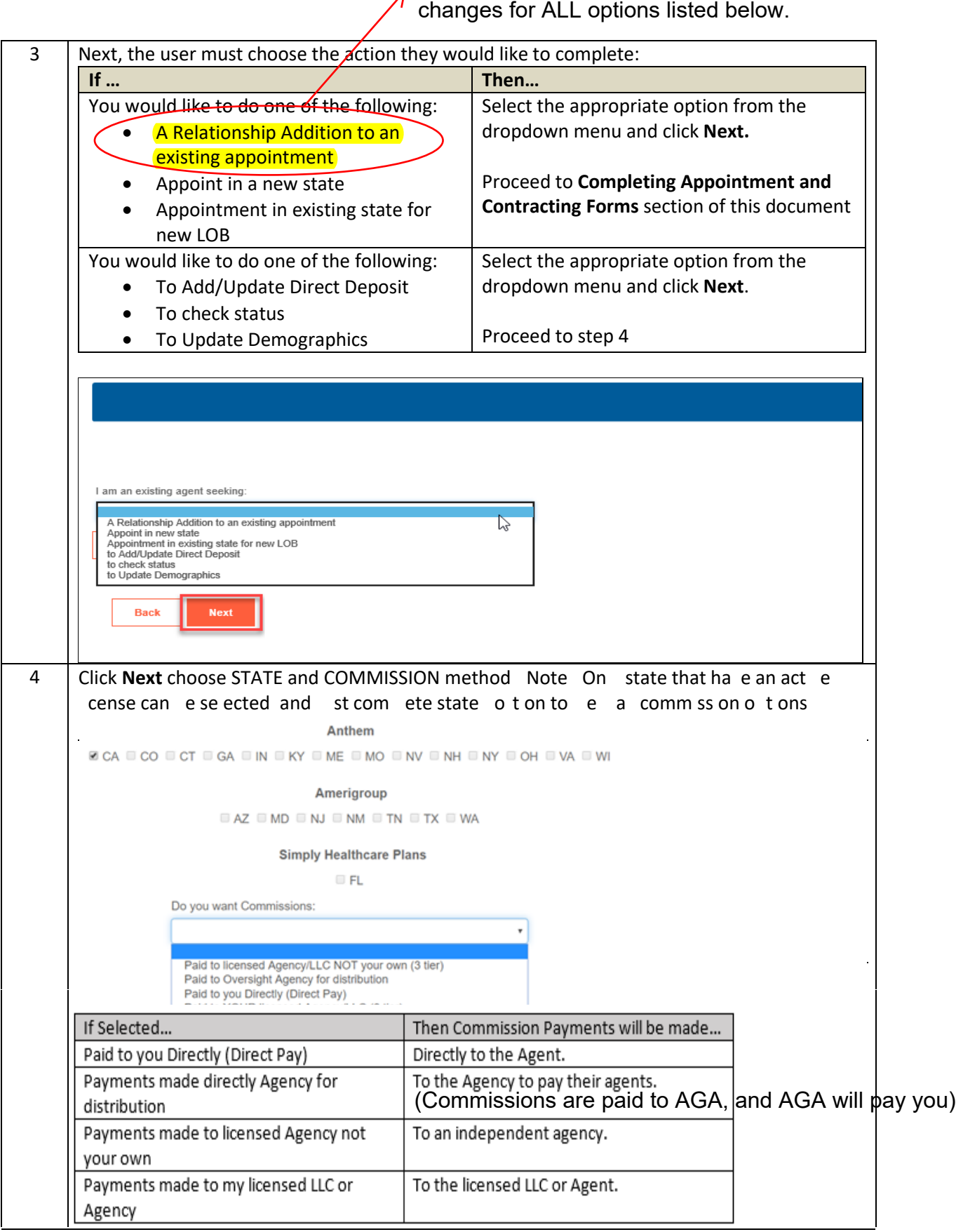

FMO and MGA OPT-In **6 of 17** 

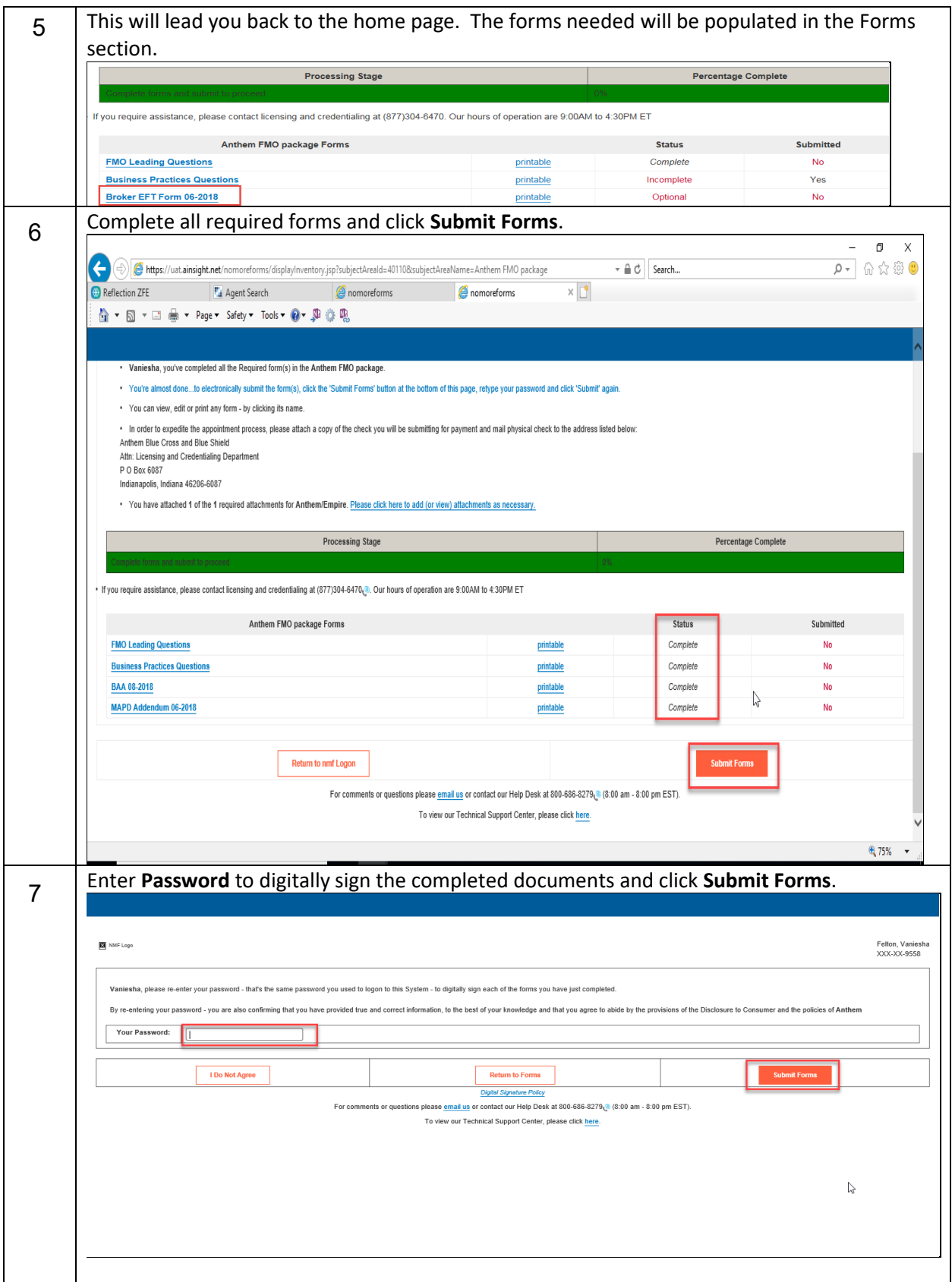

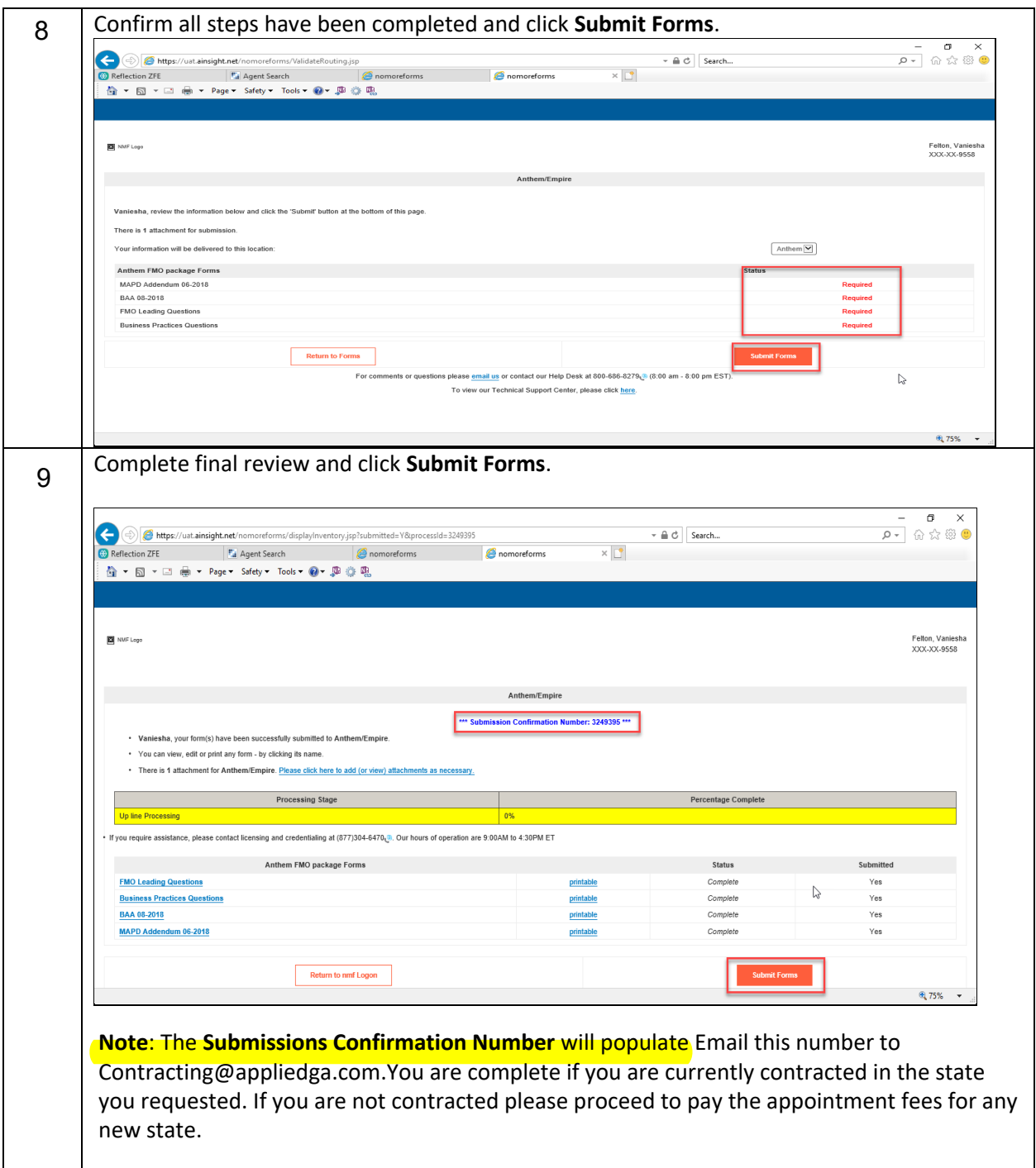

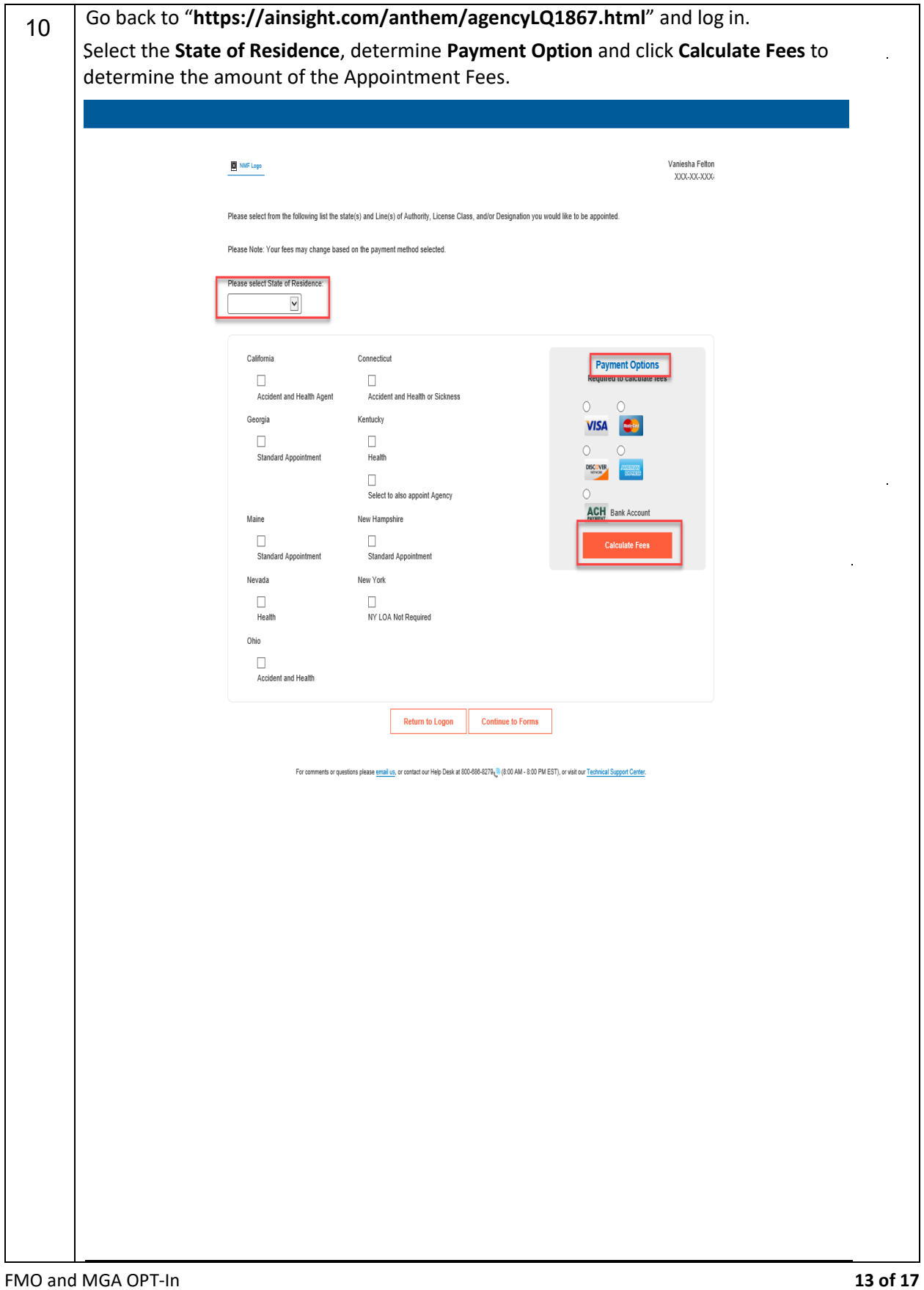

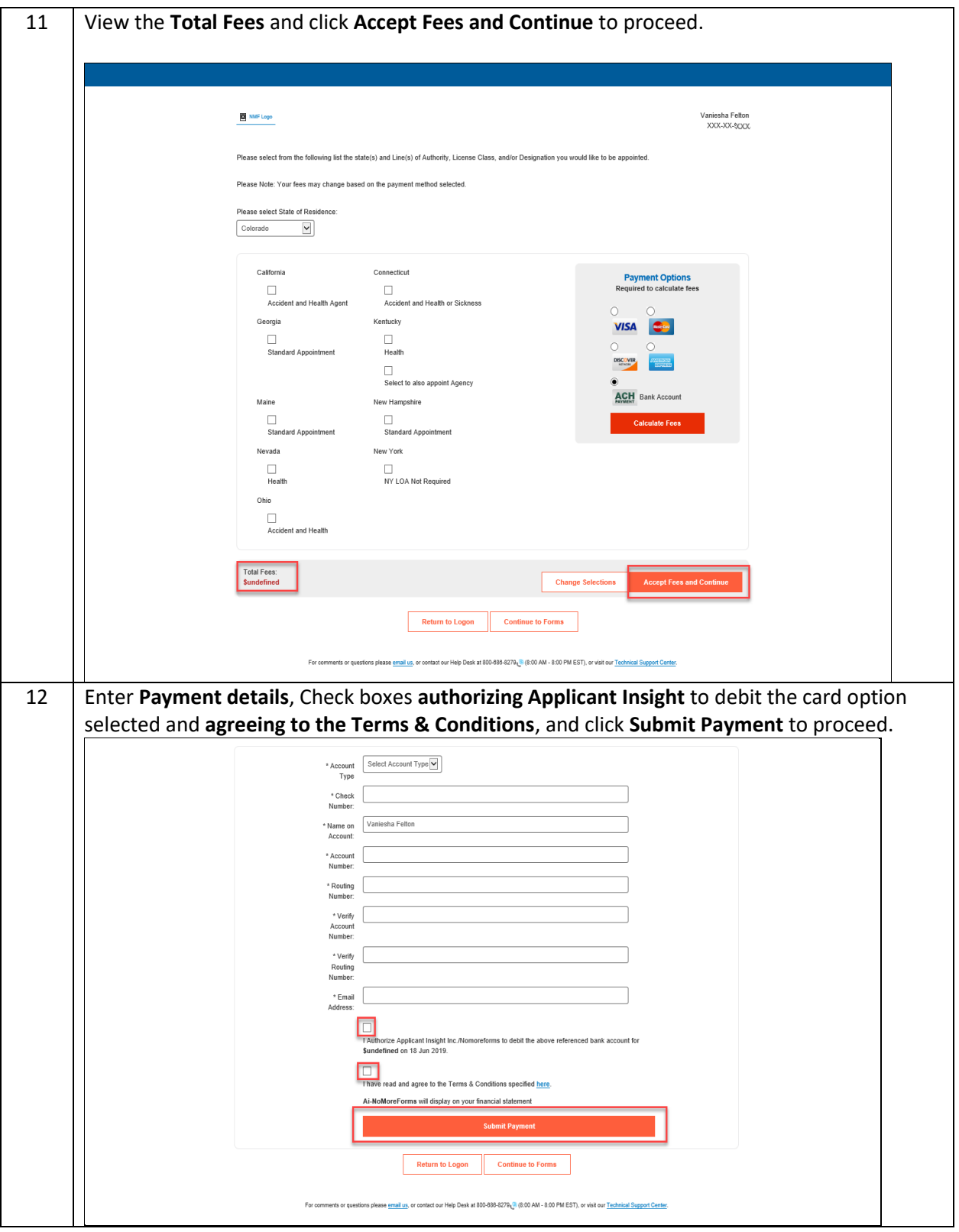